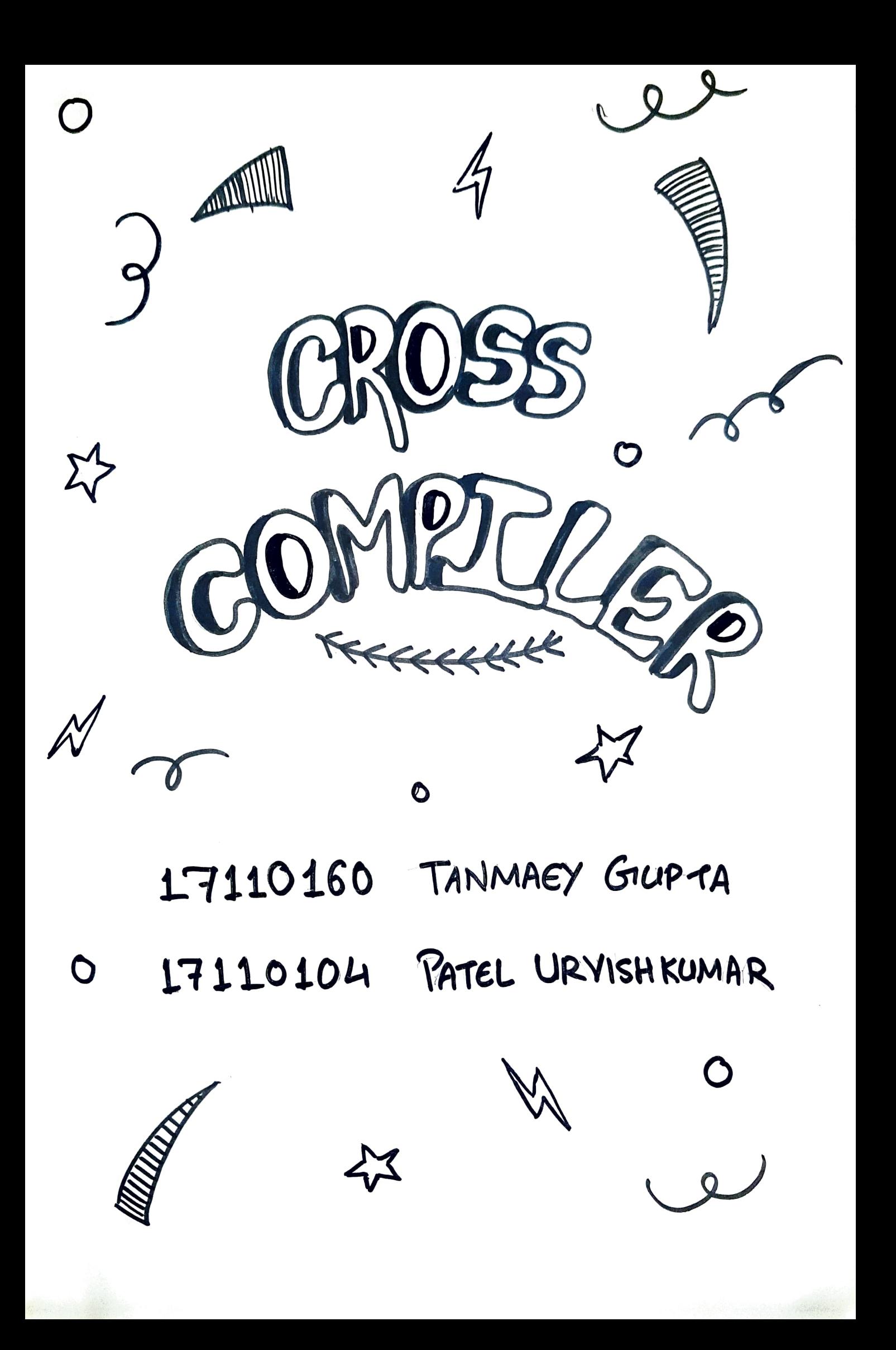

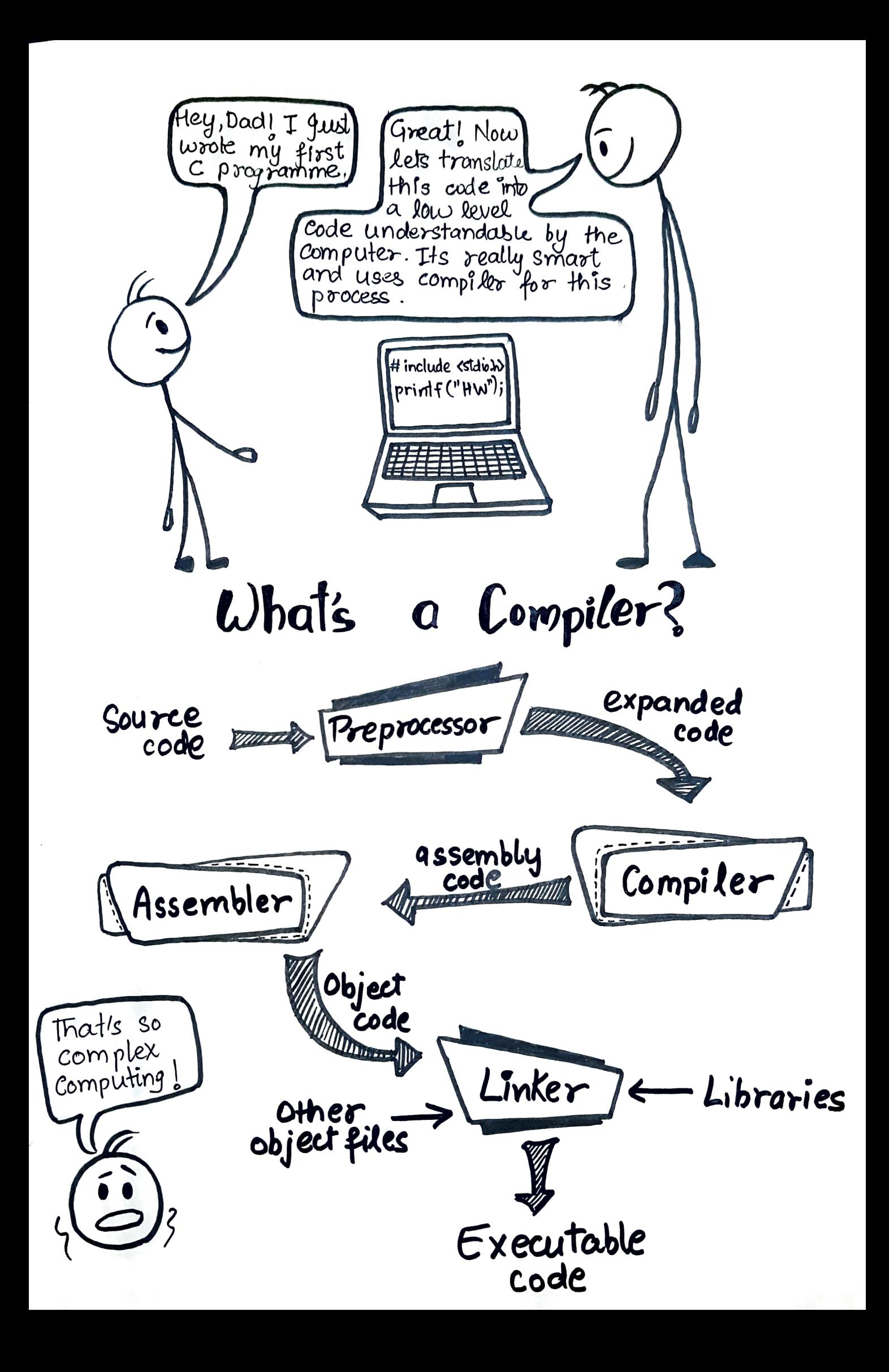

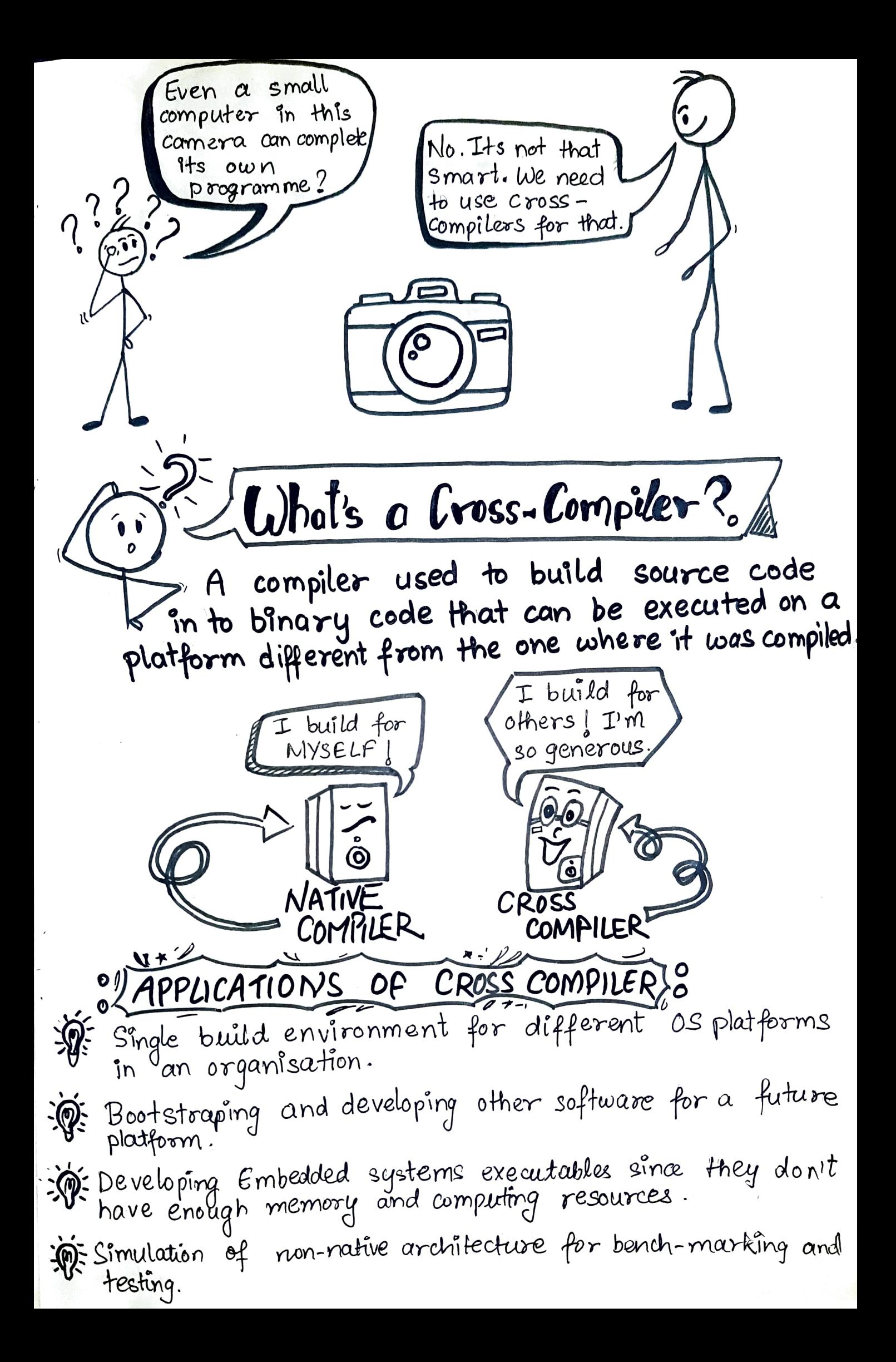

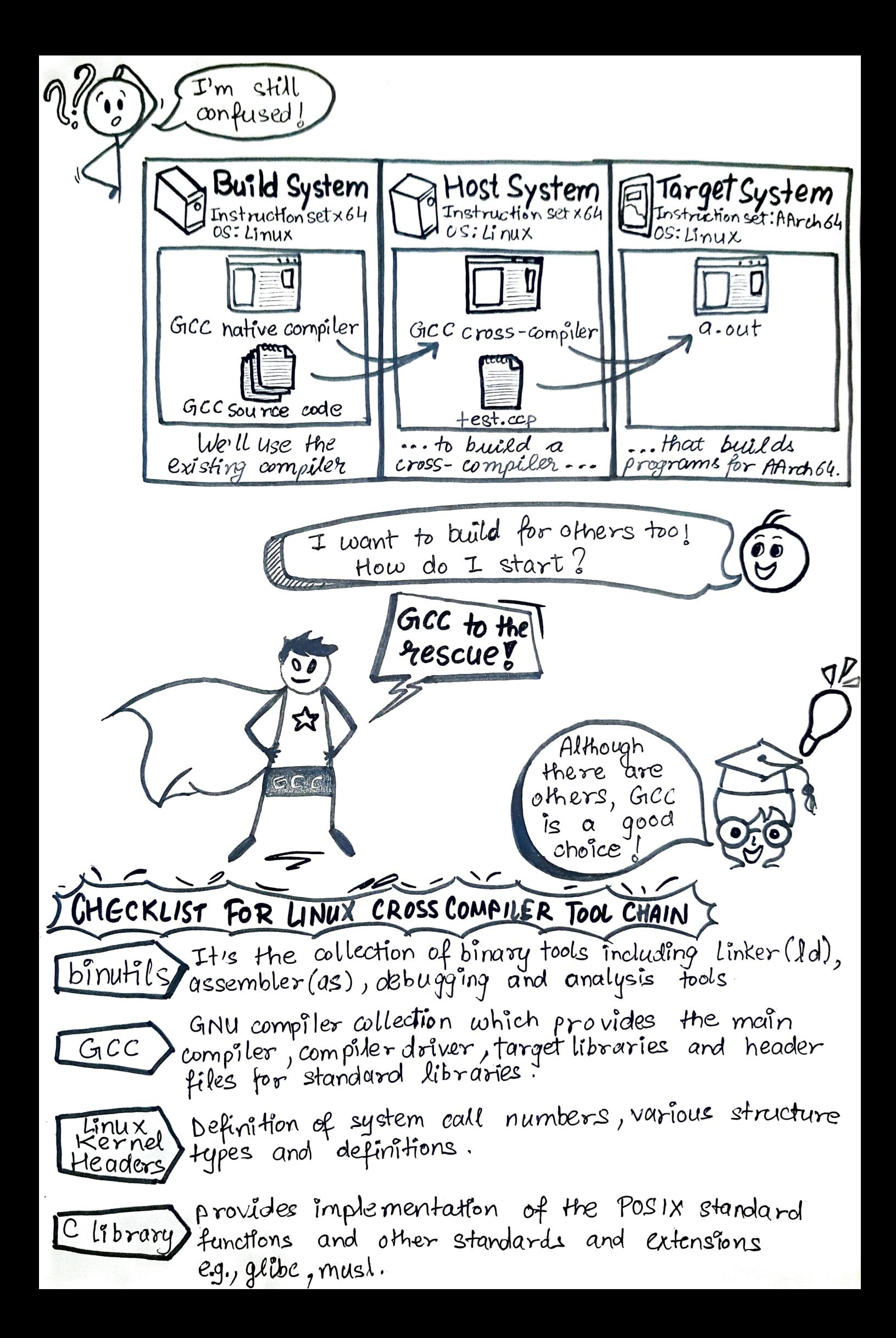

## Using GNU autoconf :

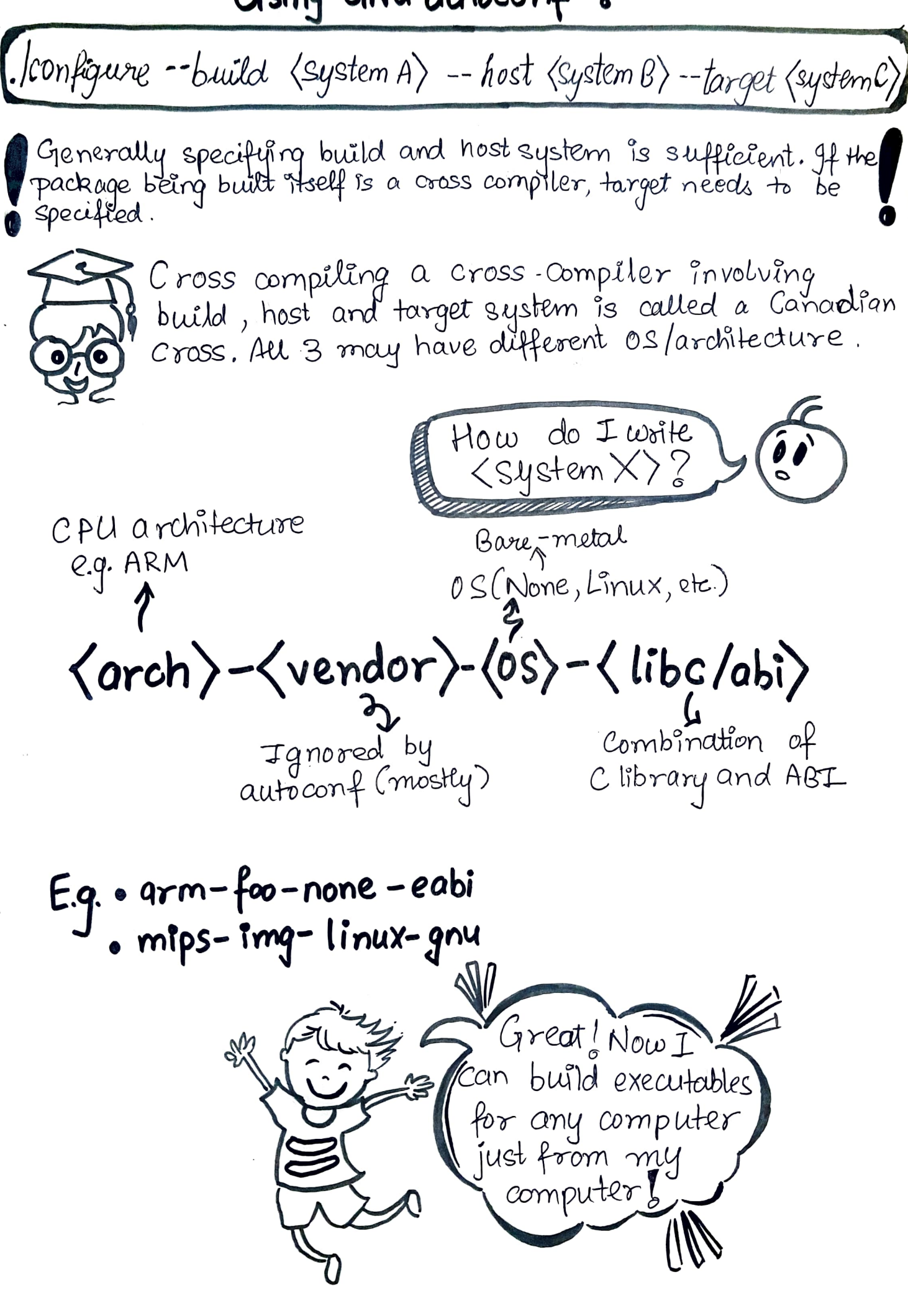